## SAP ABAP table /SAPDII/DWB\_ERROR {Error structure for BSP}

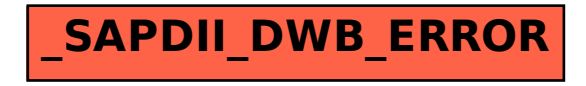